*Dato un numero, completa la tabella inserendo il numero precedente ed il numero successivo come nell'esempio* 

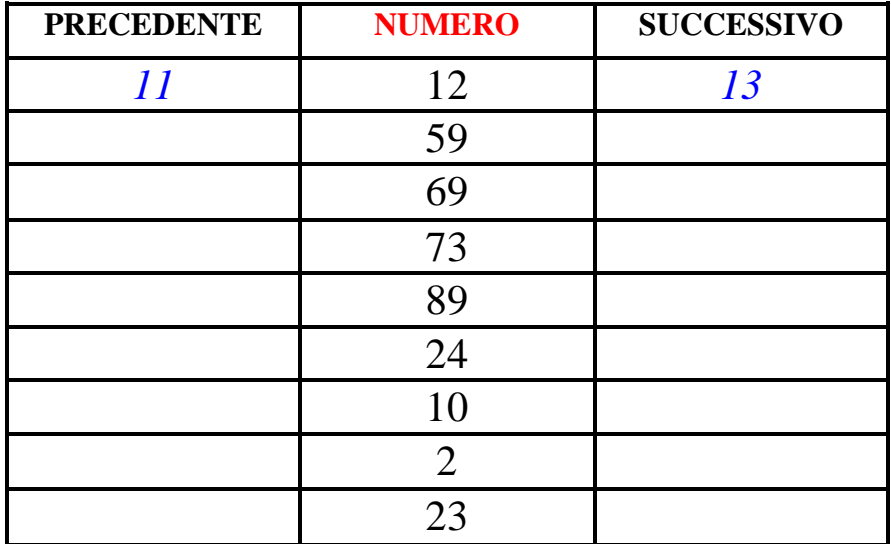

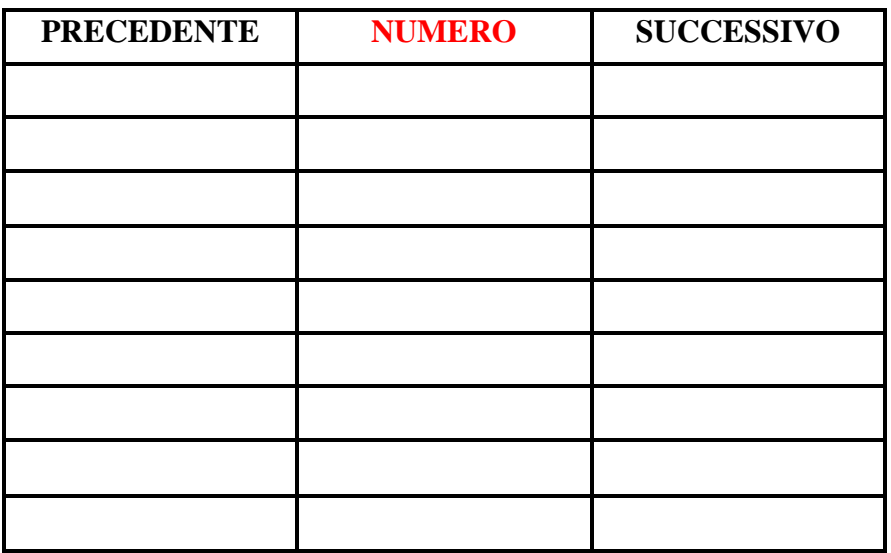

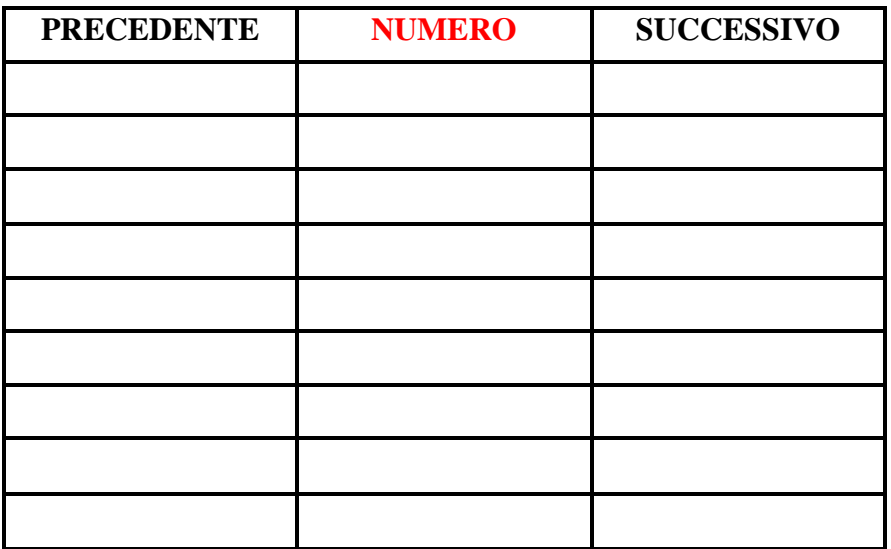

scaricato da www.risorsedidattiche.net